### STF空洞のERLへの適用に関するBBUの計算

- •目的(経緯)と方法
- •羽島氏の計算との比較
- •6GeV ERL @JAEAの計算結果との比較
- • STF空洞をERLに適用した場合の結果
	- HOM parameterの単純な置き換え
	- HOM Randomizationを考慮した場合
	- –HOMを増やした場合
	- –増やしたHOMの場合のRandomizationの結果
	- TE iris modeの考慮
	- ERL空洞の場合で20MHzまで延長した結果
- •まとめ

ERL Beam Dynamics WG Meeting @2011/3/8

### 目的(経緯)と方法

- • 目的(経緯)
	- – 山口主幹よりSTF空洞をERLに適用した場合のHOM BBUの計算 を依頼される(昨年11月頃)。
	- – 実際に置き換えた場合にどれほどのビーム電流が見込めるか? を検証する。特に、HOM Randomizationが1MHzの場合に100mA に到達できるかどうかを検証する。
- • 方法
	- Cornell大学のIvan Bazarov氏の開発したbi (Beam Instability Code)を用いて計算する。
	- – JAEAの羽島氏がKEK Report 2007-7(コンパクトERLの設計研 究)で行ったプログラムを借用する。
	- 羽島氏のプログラム中ではHOMやOptics条件を定義すると、自 動的にbiの初期条件として組み込めるようになっている。
	- 実行スクリプトはPerlで行っている。

# biとは何か?

- $\bullet$ Cornell大学のIvan Bazarov氏により開発されたコード
- $\bullet$  関連ホームページは以下の通り
	- biに関するホームページ
		- http://www.lepp.cornell.edu/~ib38/bbu/
	- Ivan Bazarov氏のホームページ
		- http://www.lepp.cornell.edu/~ib38/
- • このページに置いてあるドキュメントを読むと、ユーザーは以下の パラメータを自分で決めて、その後biを走らせよ、という説明書 きがある。
	- Parameter file
		- beam energy, beam currentなど
	- Lattice file
		- 6x6 transfer matrixの各成分
	- HOM data file(今回の計算で変更する箇所)
		- R/Q, Q, f, polarization  $(0^{\circ}$  or  $90^{\circ}$ )

ERL Beam Dynamics WG Meeting @2011/3/8

### 様々なBBU計算コード

- • BBUの計算にはすでに以下のようなコードが用意されている。 Nuclear Instruments and Methods in Physics Research A 557 (2006) 176-188より – BBU-R (JAERI)
	- TDBBU (J-lab)
	- New Code (J-Lab)
	- bi (Cornell Univ.)
	- MATBBU (J-Lab)

ERL Beam Dynamics WG Meeting @2011/3/8

# 羽島氏のプログラムの内容

- • 羽島氏のプログラム(C言語)ではbiの初期条件であるLatticeデータ を計算し、HOMなどの他のパラメータと共に入力ファイルとして用意 するようになっている。
	- Latticeデータは手で打ち込むには膨大のため
- • 実行スクリプトはPerlで、HOM Randomizationはこの中で行っている。
	- HOMのばらつき具合をガウス分布とし、幅σを少しずつ変更させながら各σ毎 に10回ずつ計算を行うようになっている(ガウス分布のサンプル数が10個とい うこと)。ガウス分布の±1σに66%が含まれることを考えると10回というのは少 ないように思われるが、計算が長時間かかるためとりあえず10回としているよう である。

# 羽島氏の計算結果との比較

- • STF空洞のERLへの適用についての計算を行う前に、羽島氏が以前 行った計算と同じ結果が得られるかどうかをまず行った。
- • 具体的には、「コンパクトERLの設計研究」のp.125~126に載ってい る図3.33, 図3.34, 図3.35が再現するかどうかを確認した。
- • 結果は次ページ以降に載せてあるが、図3.33及び図3.35は羽島氏 の結果と一致した。図3.34のクロスチェックは羽島氏が多忙のため 行っていない(図3.34の計算は他の二つに比べて時間がかかる)。
- • ただし、羽島氏が以前行った計算はbi中の計算精度を決めるパラ メータがデフォールトの0.1%から5%に上げて行っていたため(マシンパ ワーが非力であったことによる)、以前の結果とは異なっているが、再 度羽島氏により計算が行われ、最新の結果が得られている。

### 羽島氏の計算結果との比較①

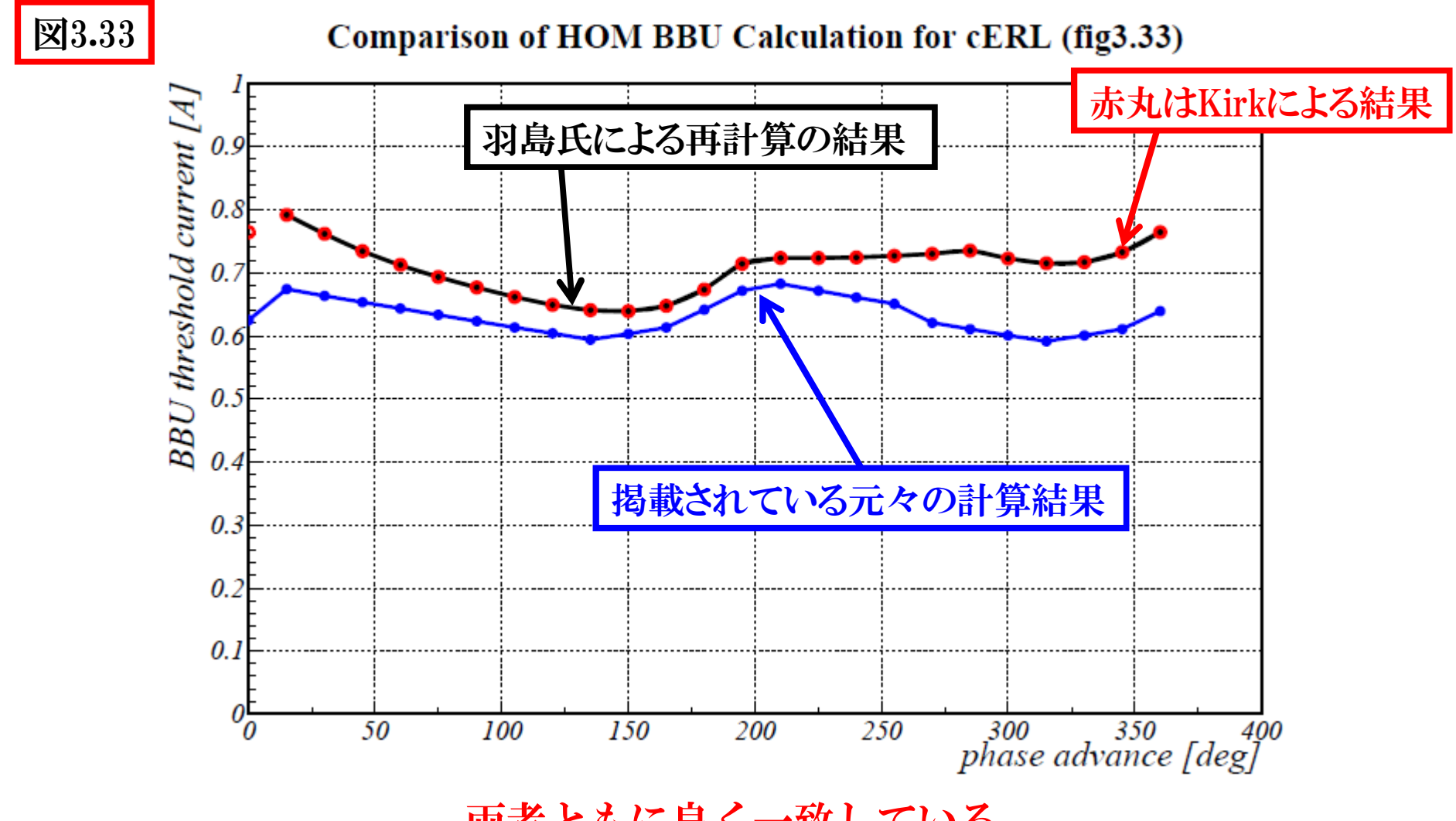

### 両者ともに良く一致している。

ERL Beam Dynamics WG Meeting @2011/3/8

### 羽島氏の計算結果との比較2

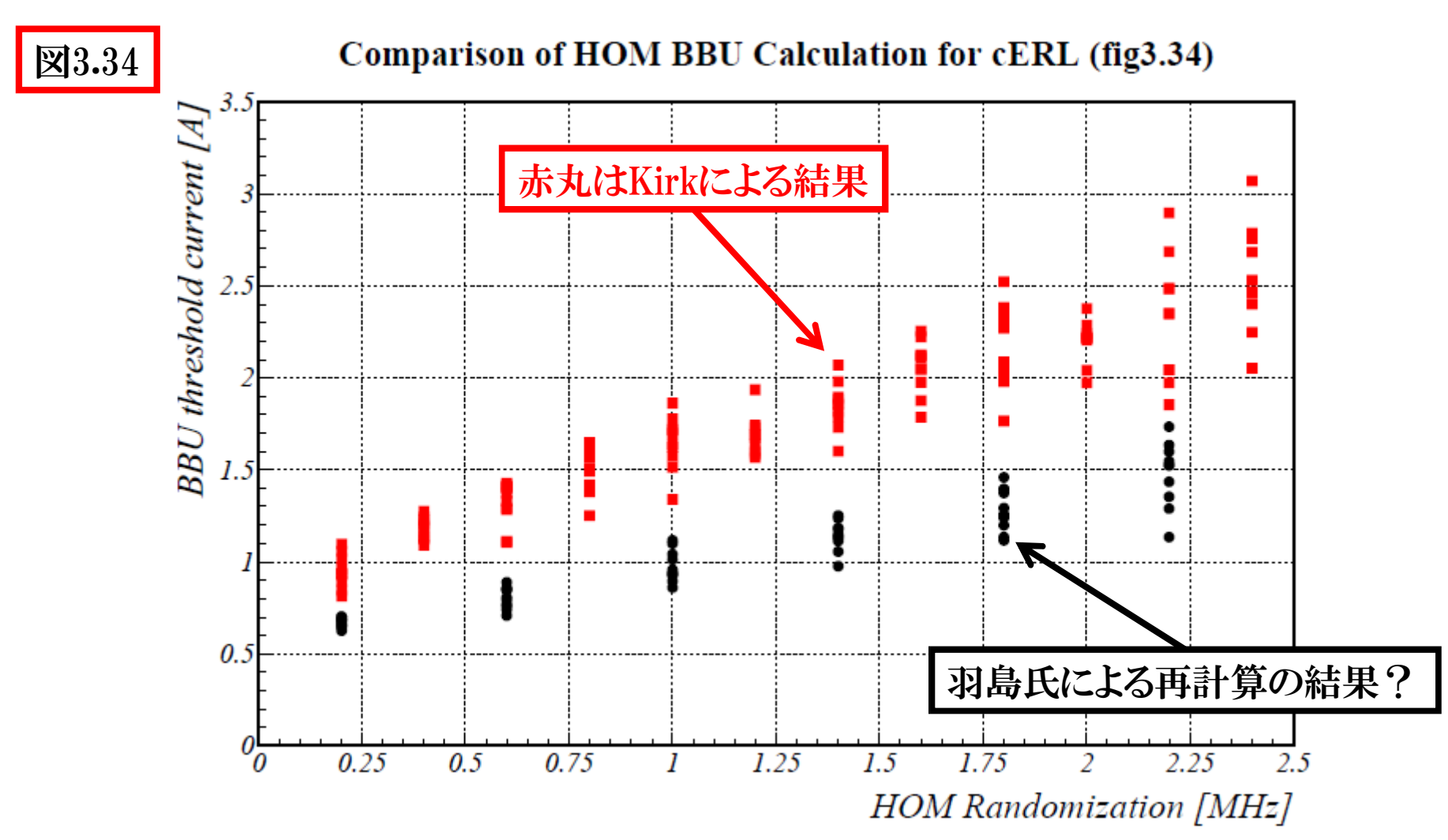

L T I A の乱分の ジッ・<br>L T I A の乱啓妊用ルパ Kirkによる結果(赤点)は、むしろ元々の計算結果に近いように見える。<br>-図3.34に掲載されている結果は羽島氏から頂いたファイルには無かった。 代わりに別の条件下で行われたと思われる結果があり、それが黒点のプロットである。

### 羽島氏の計算結果との比較3

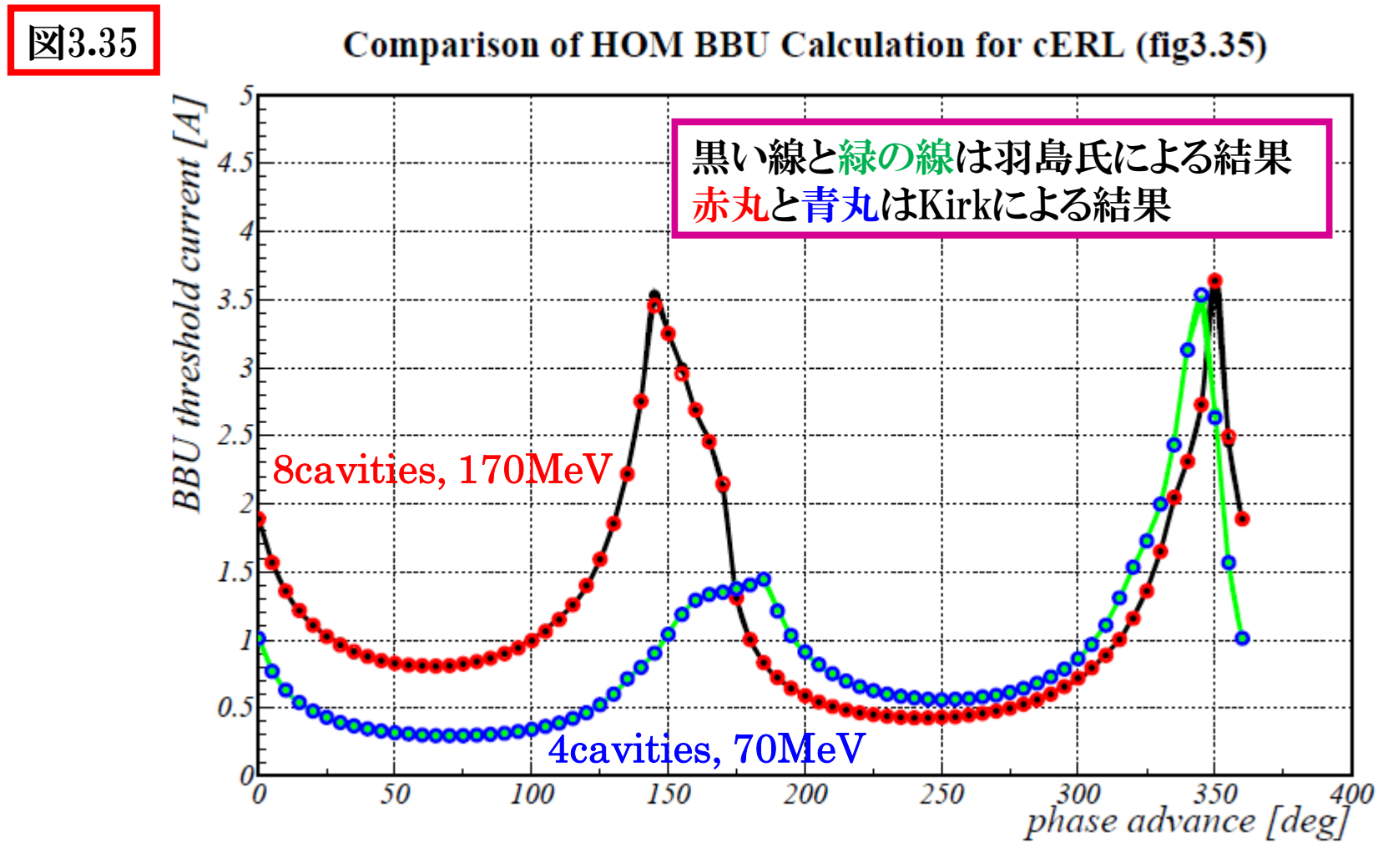

#### 両者ともに良く一致している。

ERL Beam Dynamics WG Meeting @2011/3/8

### 以上で羽島氏の計算との照合は無事終了した ことにして、いよいよSTF空洞のERLへの適用に ついての計算を行なうことにした。

ERL Beam Dynamics WG Meeting @2011/3/8

# STF空洞をERLに適用した場合

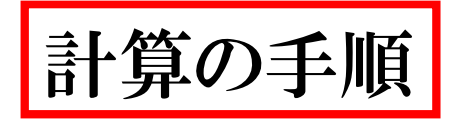

- 6つのHOMのパラメータを入れ替えてみる
- 6つのHOMの場合でRandomizationを行ってみる
- HOMの数を増やしてみる
- 増やしたHOMの場合でRandomizationを行ってみる(失敗)
- TESLAのHOMパラメータで行ってみる
- TESLAのHOM Randomizationを行ってみる(失敗)
- STF空洞にTESLAのTE-iris modeを追加してみる(7 HOMs)
- ⑦の場合のHOM Randomizationを行ってみる
- HOM Randomization⑧で10MHzまでの計算を行ってみる。
- HOM Randomization⑧で繰り返しを20回にしてみる。

### 計算に使用したPCのスペックと計算時間

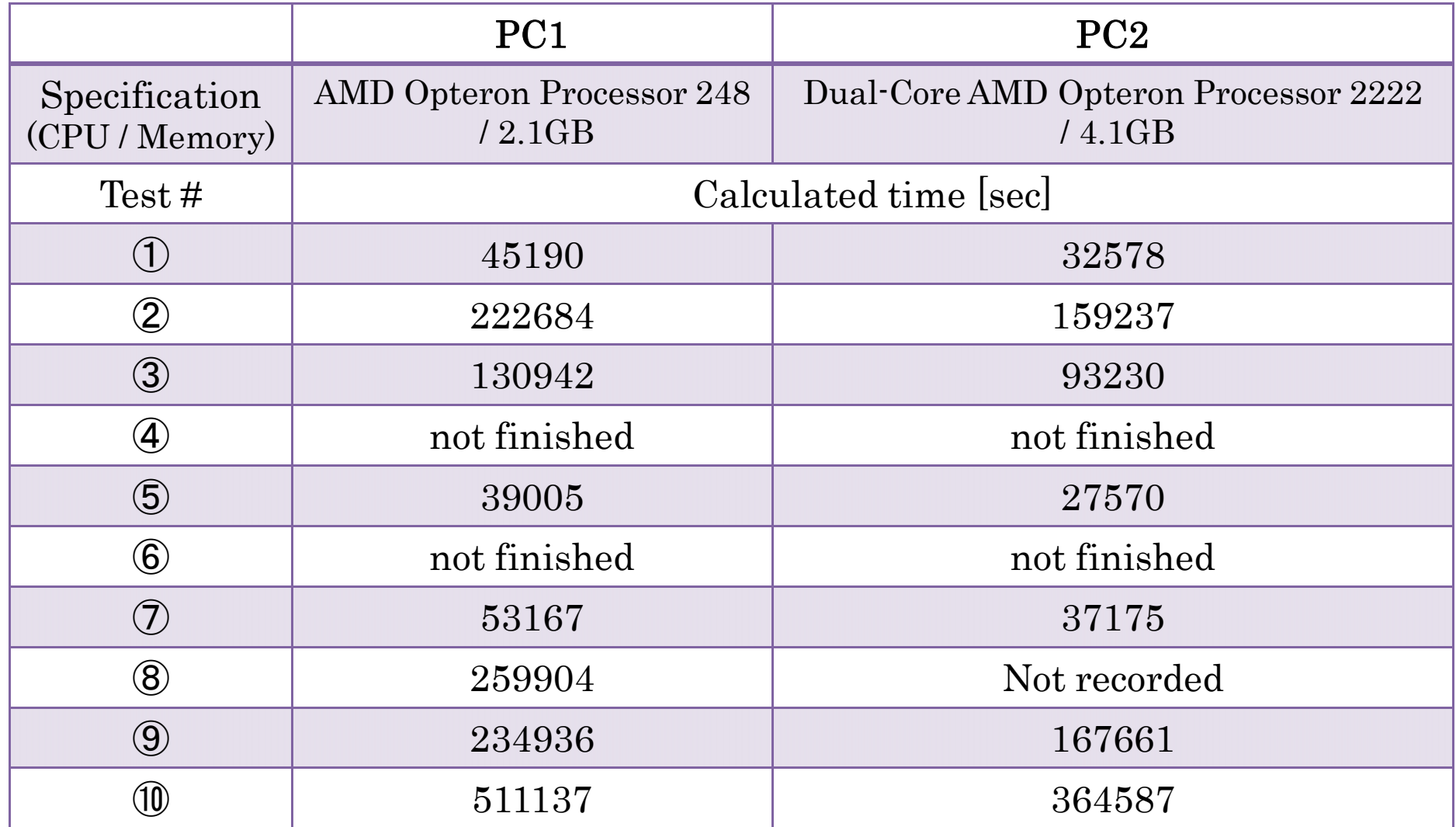

Test④だけはHOMのパラメータが多すぎるのか計算が途中終了し最後まで行えなかった。

ERL Beam Dynamics WG Meeting @2011/3/8

### HOMのパラメータを入れ替える

| f[GHz] | $R/Q [\Omega]$ | $\bf Q$               |
|--------|----------------|-----------------------|
| 4.011  | 4.542          | 1.141x10 <sup>4</sup> |
| 1.856  | 48.32          | $1.698x10^{3}$        |
| 2.428  | 26.26          | 1.689x10 <sup>3</sup> |
| 4.330  | 0.02186        | 6.068x10 <sup>5</sup> |
| 3.002  | 0.8210         | 2.999x10 <sup>4</sup> |
| 1.835  | 54.68          | 1.101x10 <sup>3</sup> |

羽島氏の計算で使われていたHOM

梅森氏より そうしゃ おおという かいかん 加古氏と渡邉氏より

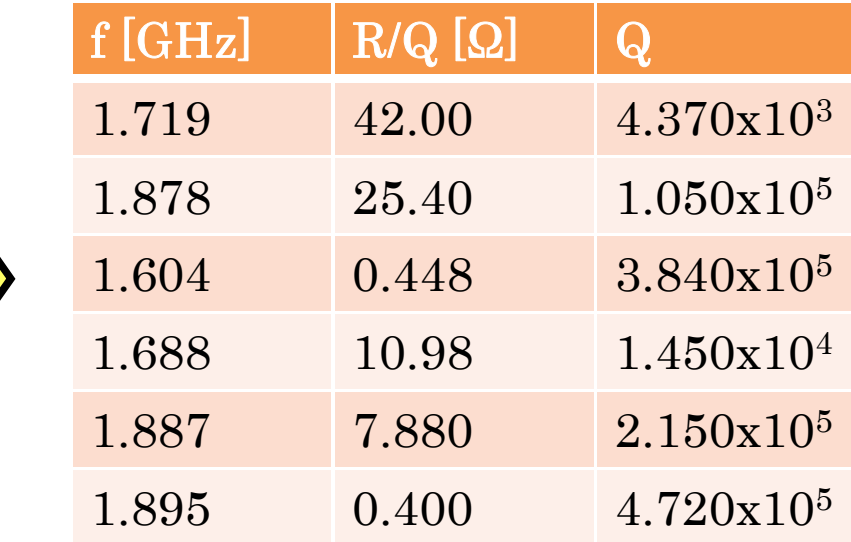

※STF空洞のR/Qはビーム軸から 20mmのところでMAFIAで計算した (ビームパイプの半分のところ)。 fとQはS1-Globalにおける4K冷却時の ネットワークアナライザによる測定値で、 インピーダンスの高い順に6つ選んである。 HOMはTM $_{110}$ またはTE $_{111}$ である。

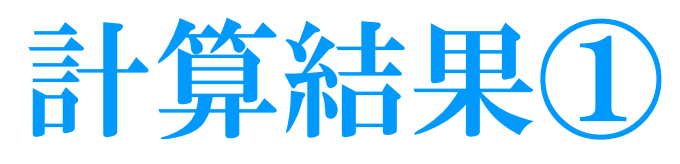

#### 図3.33と同様の計算を行ってみる

#### 6個のHOMの場合

#### 18個のHOMの場合 (TM<sub>110</sub>とTE<sub>111</sub>の全て)

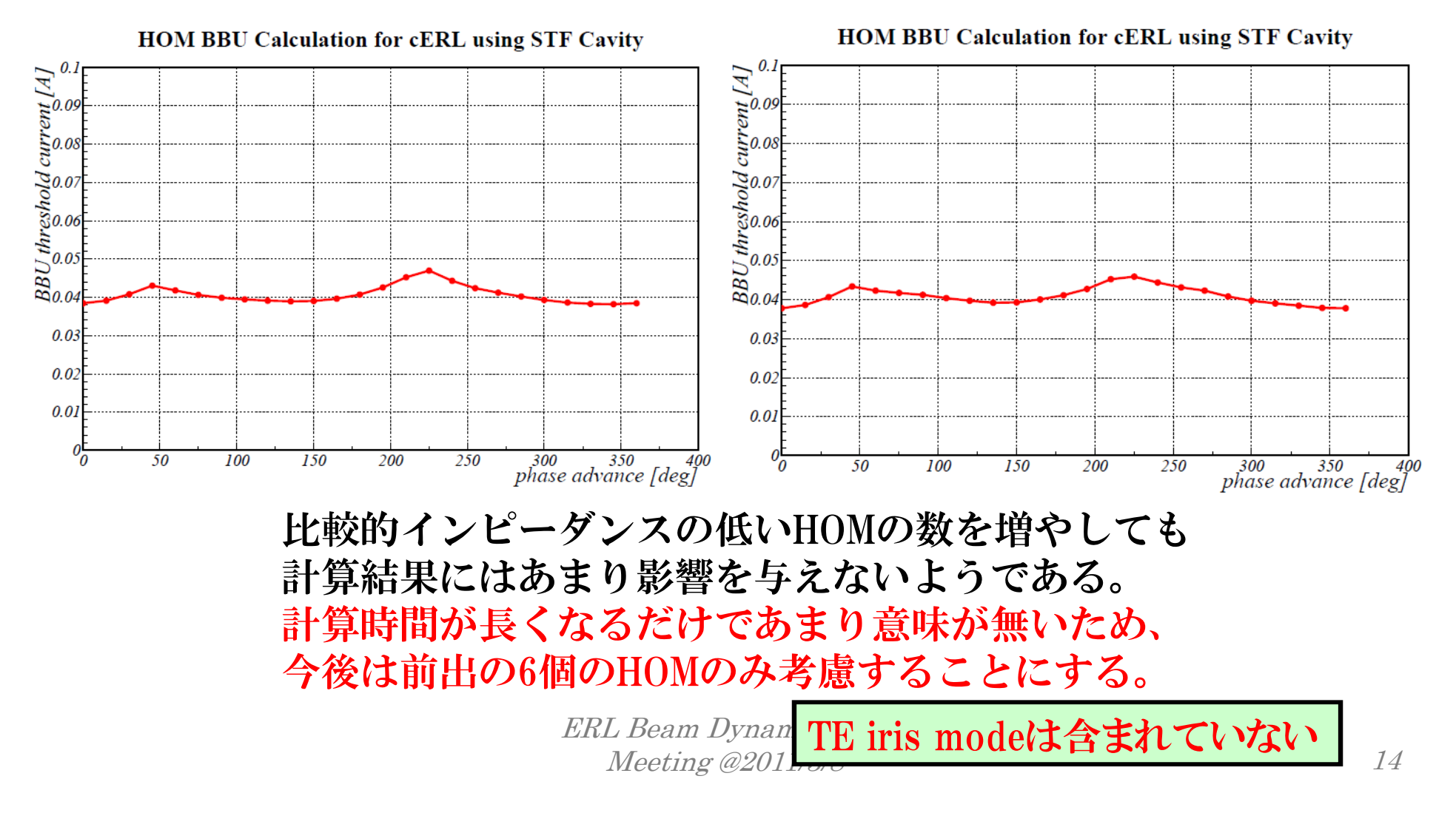

### 計算結果②

図3.33との比較

Comparison of HOM BBU Calculation for cERL (fig3.33)

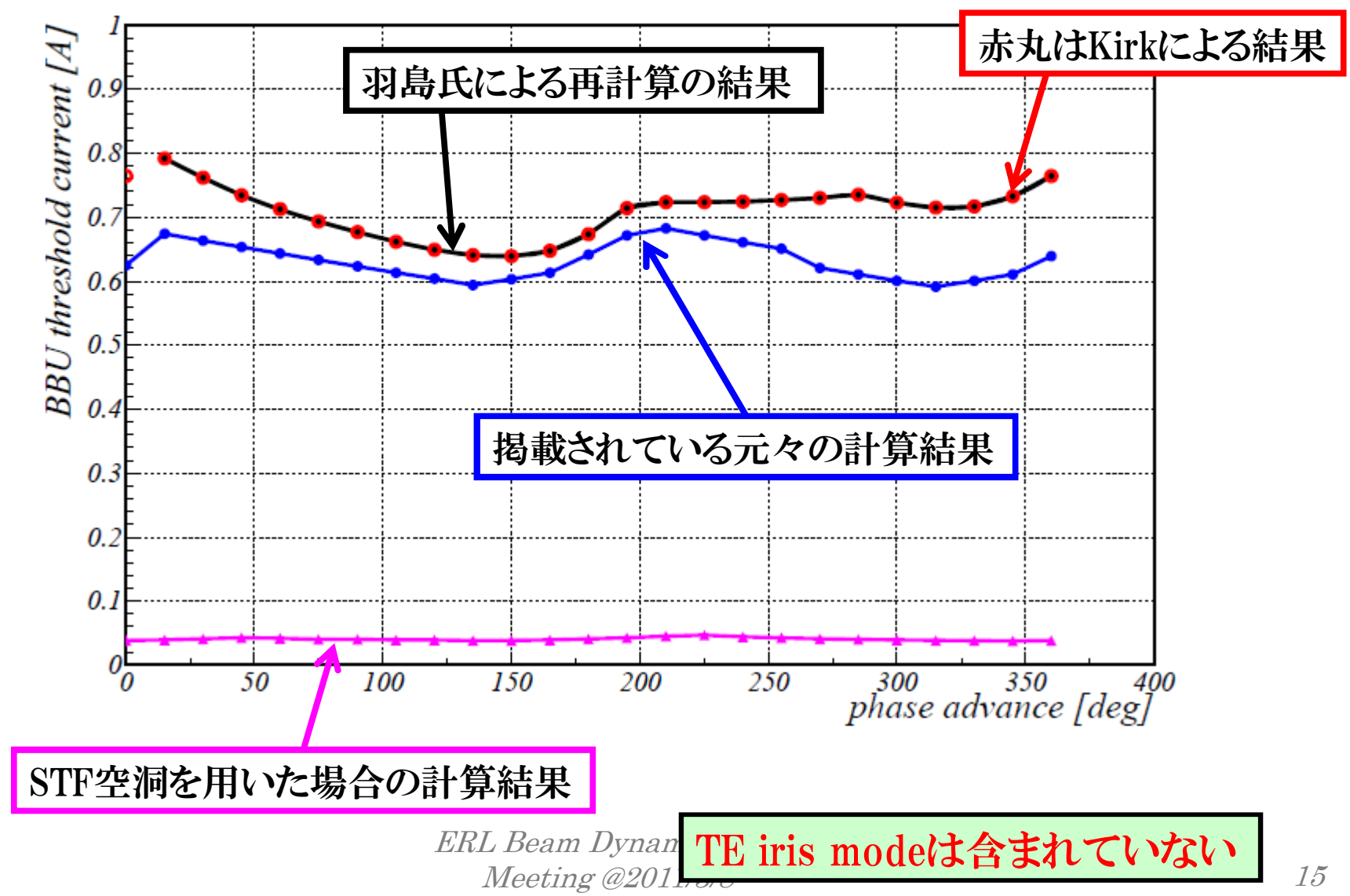

### HOM Randomizationの入れ方

- • あるHOM周波数(複数可)を中心として、ある幅σを持ったガウ ス分布でHOM周波数を振ってbiの計算を行う。
- • 各σにおける計算回数はdefaultで10回となっている。
	- この回数が十分であるかどうかは要検討。

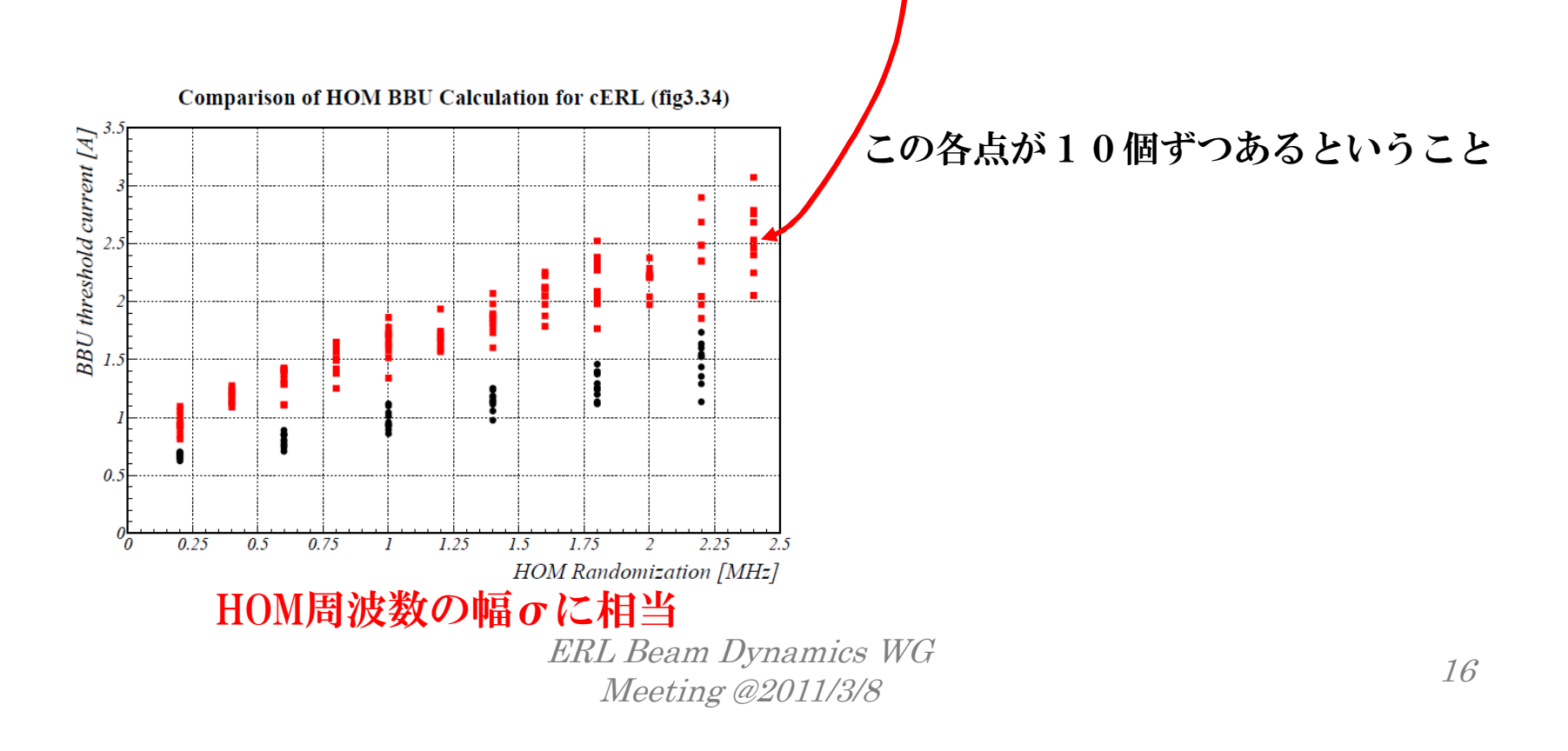

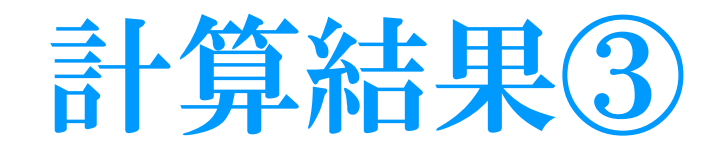

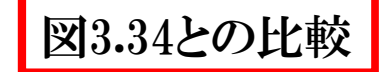

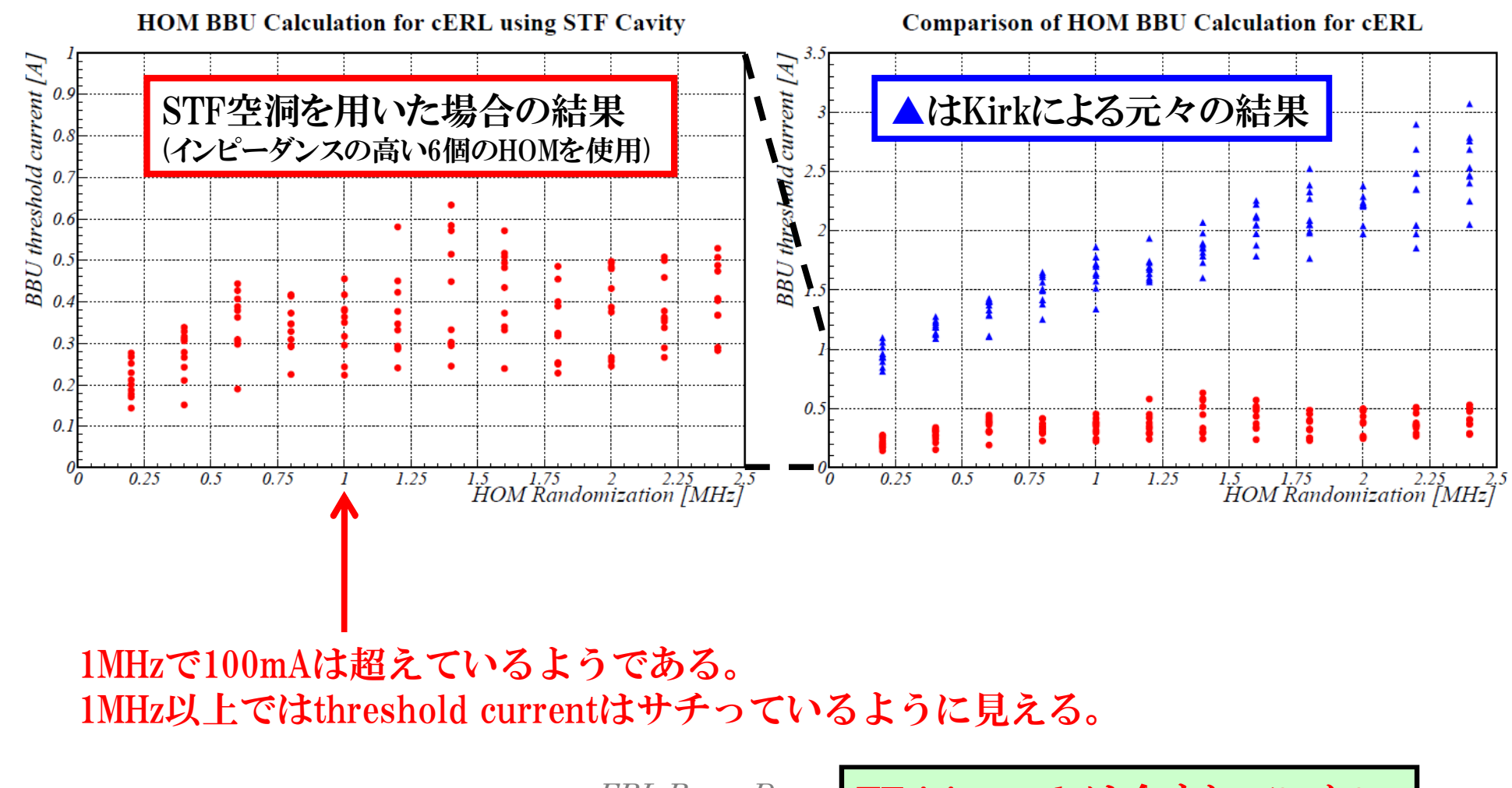

ERL Beam Dynam TE iris modeは含まれていない Meeting  $@201$ .

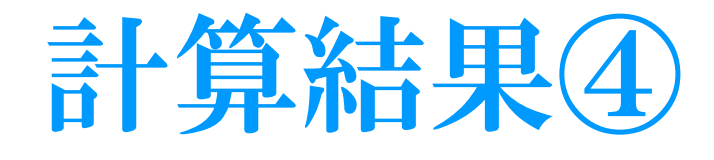

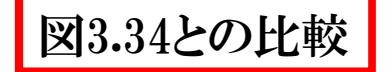

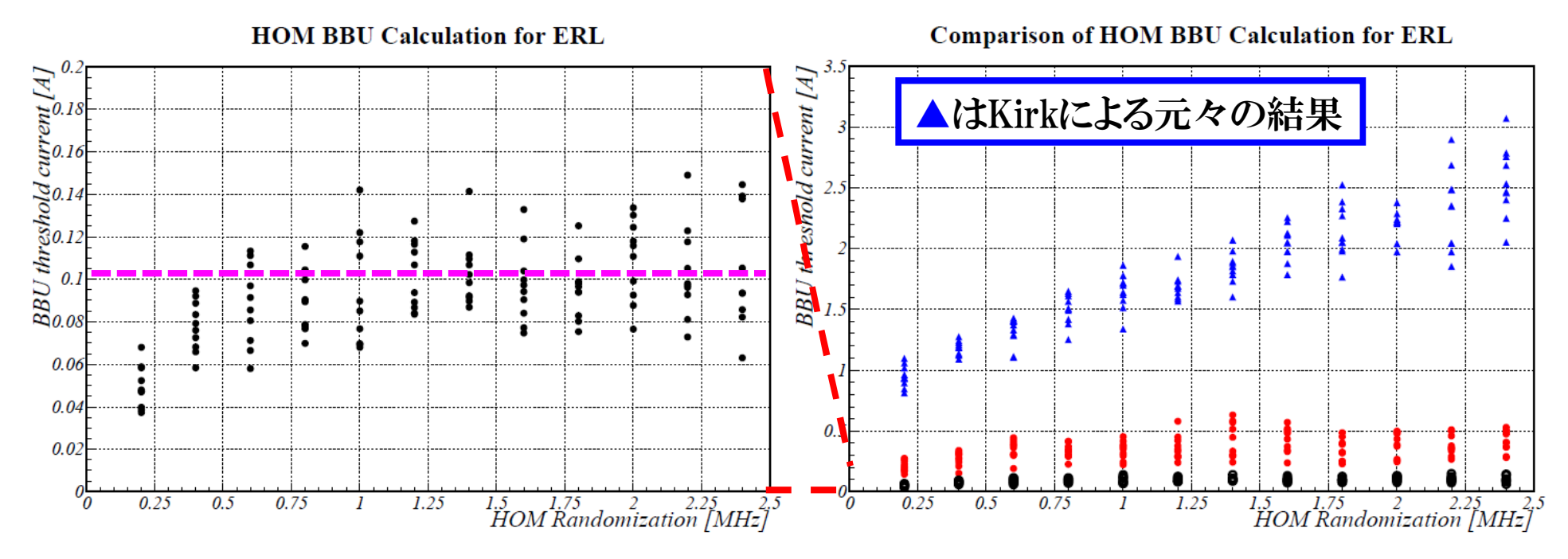

STF空洞を用いた場合の結果。 目標の100mAには到達していない。 (インピーダンスの高い6個のHOMにTE iris modeを追加。 ただし、パラメータはTESLAのもの。)

 $E = 2\pi R$  $\mathrm{Q}_{\mathrm{ext}}$ で一桁以上高くなるものと推測されている。 STF空洞はエンドセルが対称のため、TE iris modeのdampingはさらにきつく、

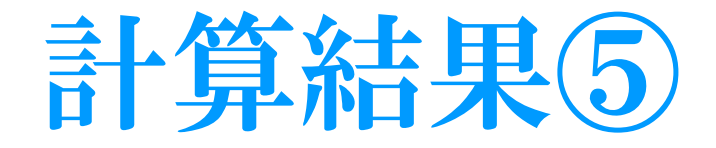

### STF空洞を用いて10MHzまで延長した場合の結果。

HOM BBU Calculation for ERL using STF+TESLA cavity

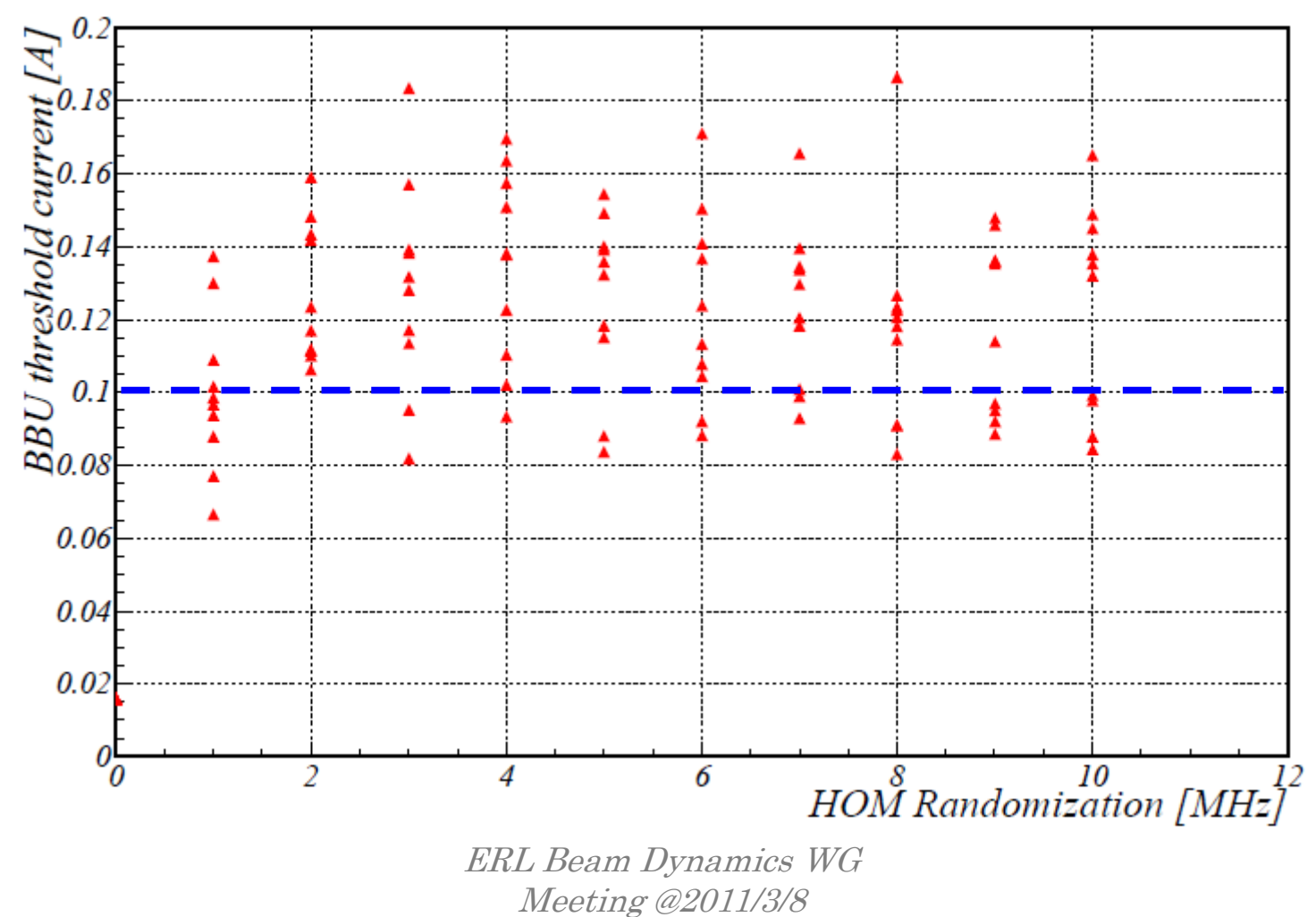

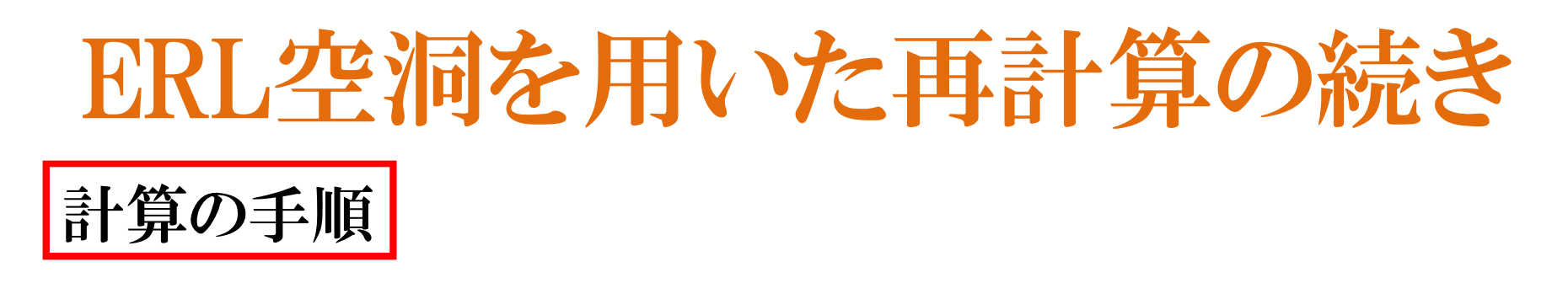

### ① ERL空洞の場合で20MHzまで延長してみる。

② ERL空洞の場合で繰り返しを50回にしてみる。

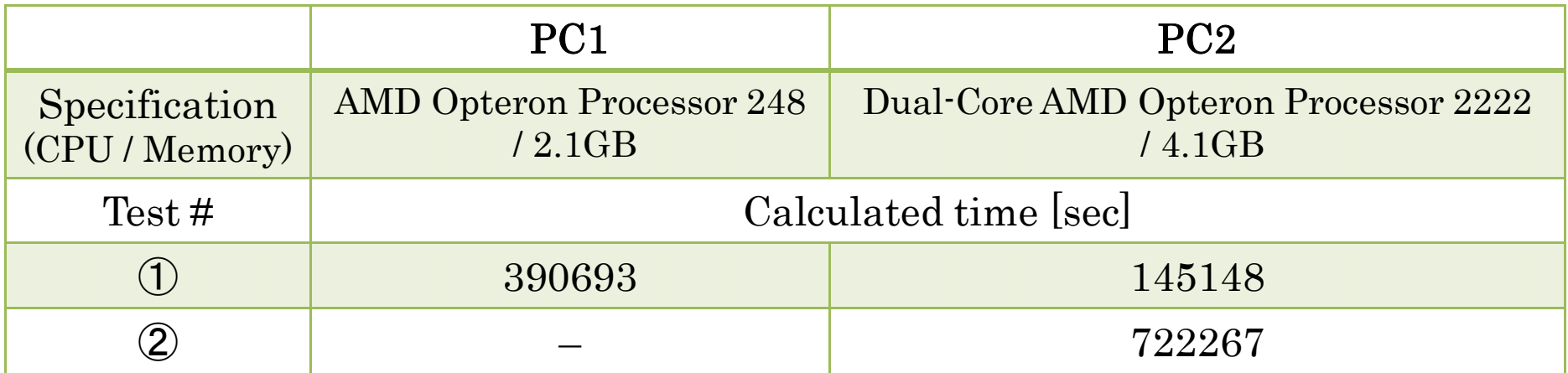

# ERL空洞を用いた再計算の続き①

### ERL空洞を用いて20MHzまで延長した場合の結果。

Comparison of HOM BBU Calculation for ERL (fig3.34 revised)

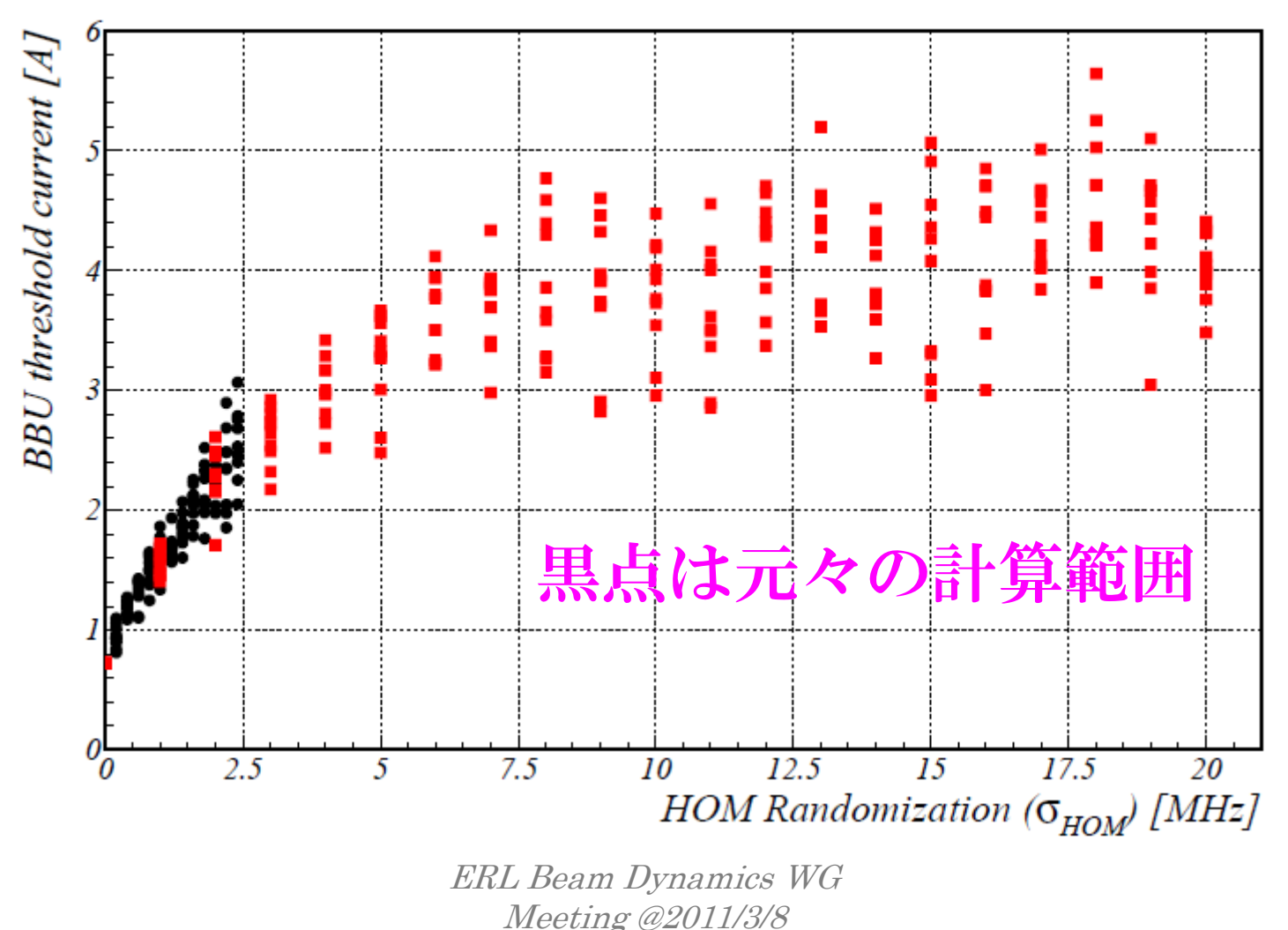

# ERL空洞を用いた再計算の続き2

ERL空洞を用いた場合の繰り返し数を変えた結果。 10回(赤点)と50回(黒点)の比較。

Comparison of HOM BBU Calculation for ERL (fig3.34 revised)

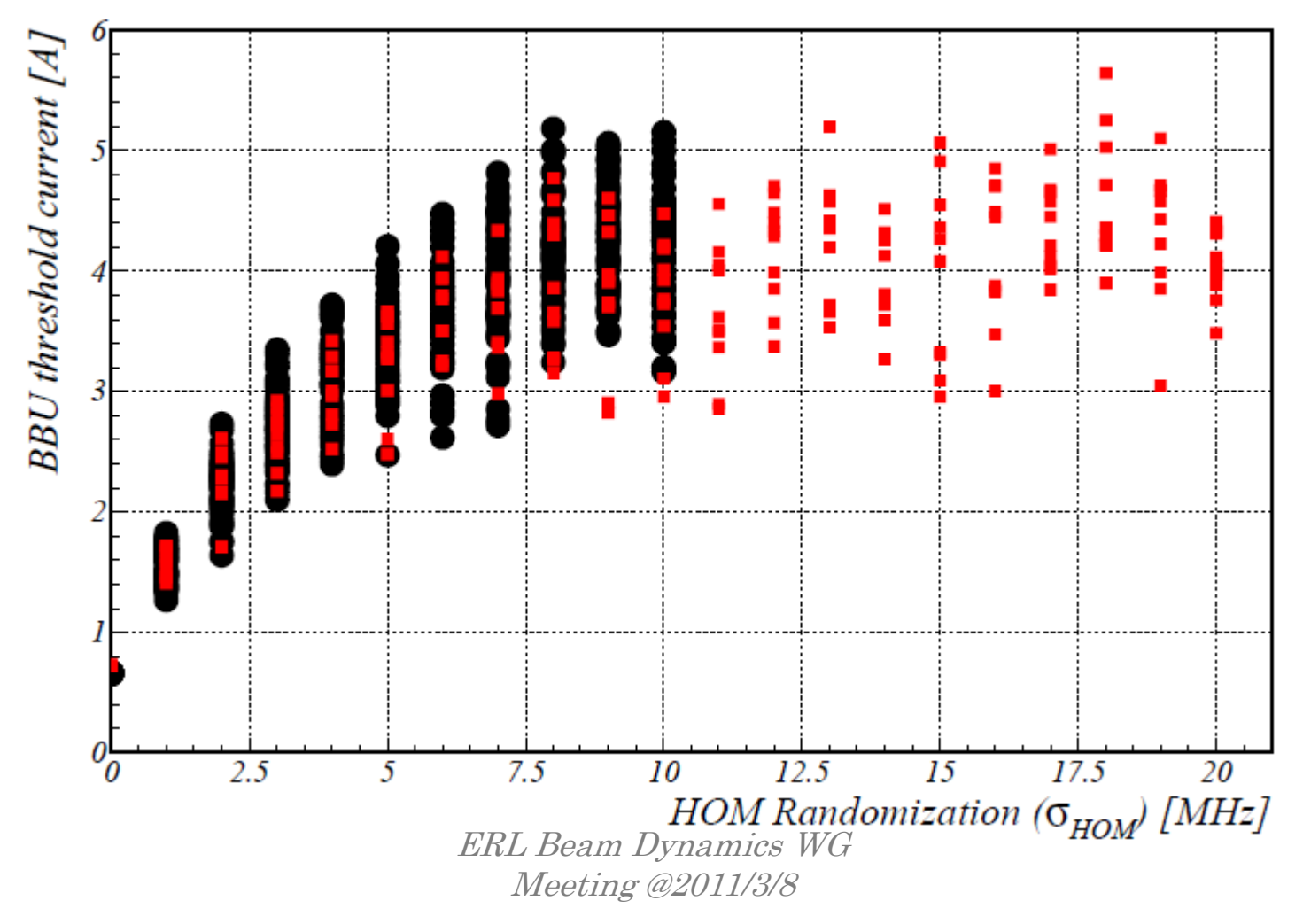

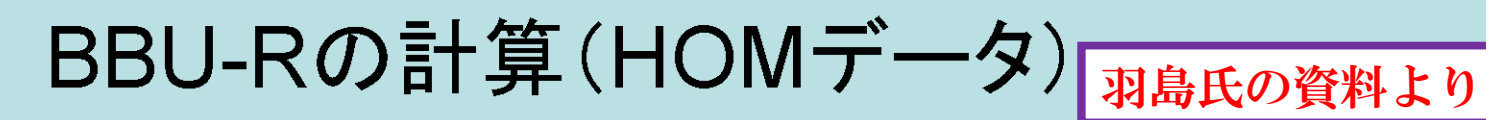

#### ERL=TESLA+ビームパイプ拡張+HOM吸収体

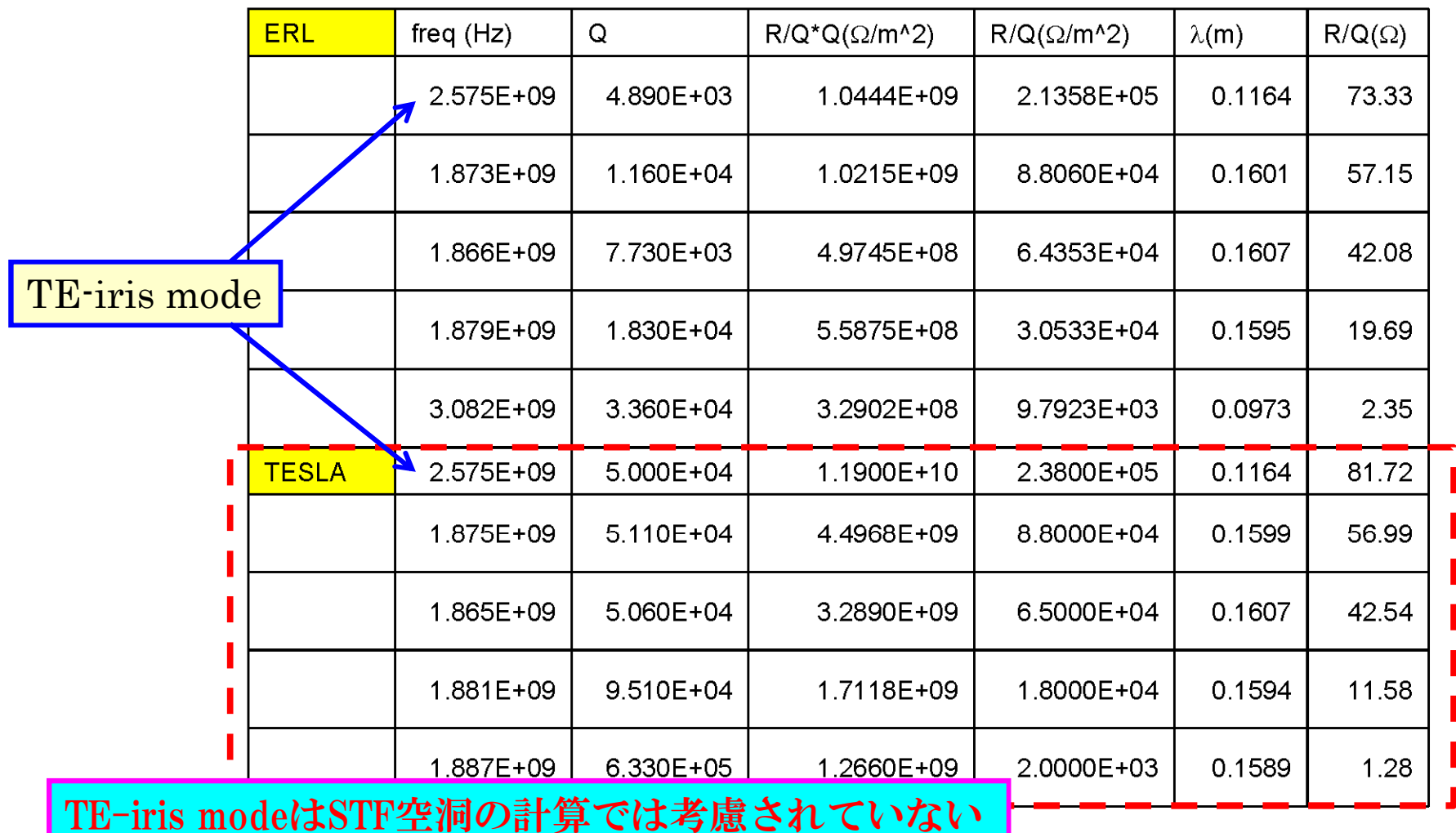

ERL Beam Dynamics WG Meeting @2011/3/8 23

### HOM randomization の効果(1)

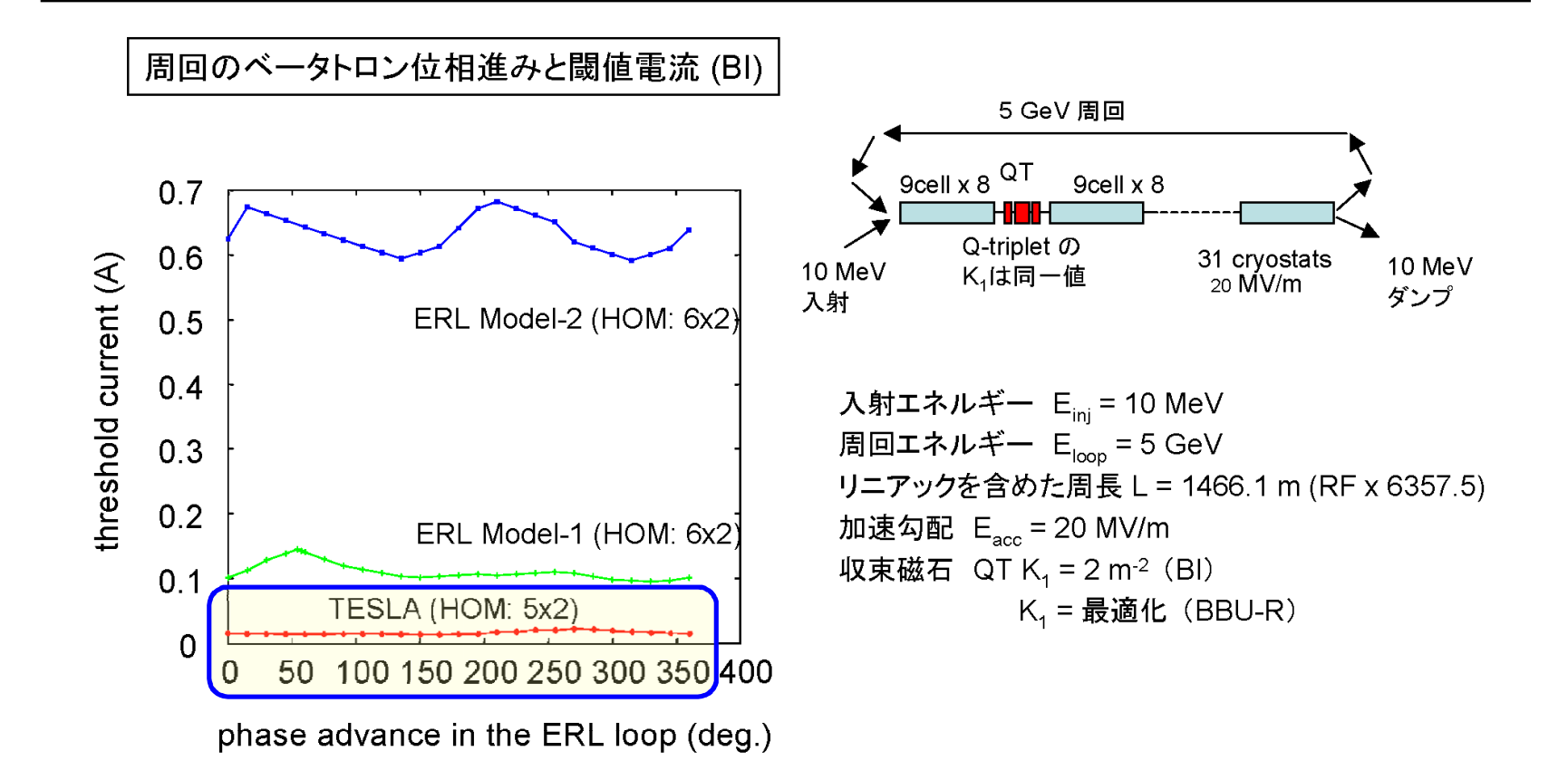

羽島氏の資料より

# 羽島氏のスライドに書かれてある  $(R_t/Q)*Q_{ext}/f_{HOM}$ を比較してみる①

ここにR<sub>t</sub>/Qの単位は[Ω/m²]で、(R/Q)\*k²=R<sub>t</sub>/Qの関係にある。

STF空洞の場合

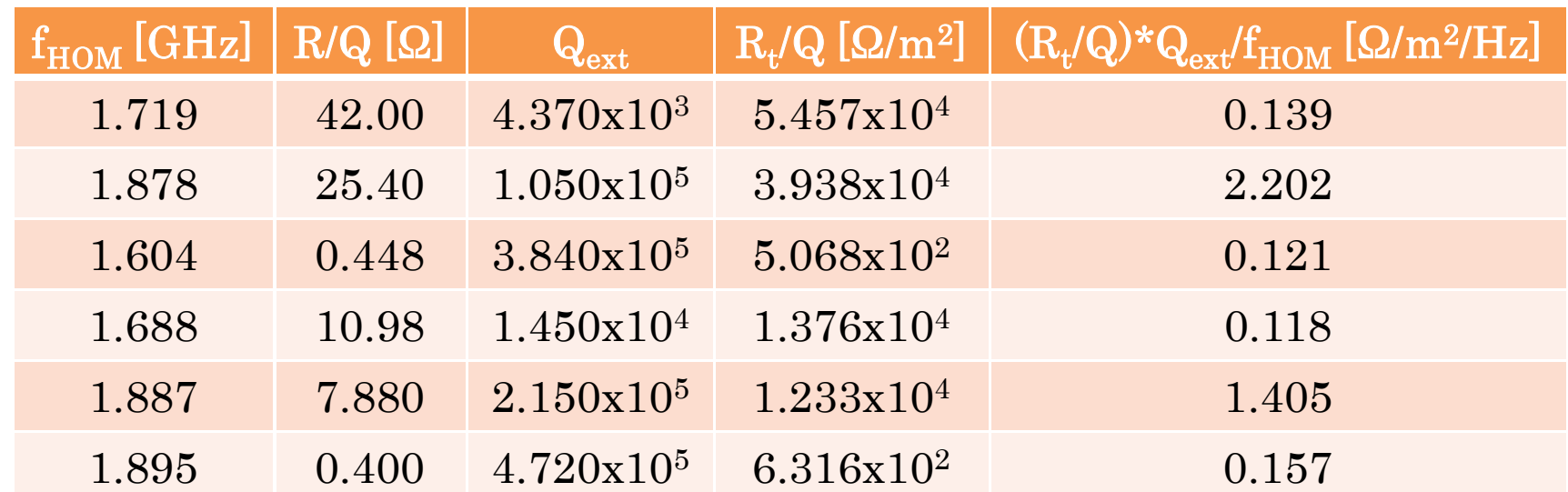

※STF空洞のbiの計算ではTE-iris modeが考慮されていないため、 threshold currentがTESLAの場合に比べて高めに出る傾向にある。

> ERL Beam Dynamics WG  $\mu$  Deam Dynamics Were  $25$ <br>Meeting @2011/3/8

# 羽島氏のスライドに書かれてある  $(R_t/Q)*Q_{ext}/f_{HOM}$ を比較してみる②

ここにR<sub>t</sub>/Qの単位は[Ω/m²]で、(R/Q)\*k²=R<sub>t</sub>/Qの関係にある。

ERL空洞の場合

| $f_{\rm HOM}$ [GHz] | $R/Q [\Omega]$ | $\mathbf{Q}_{\textbf{ext}}$ | $R_t/Q [\Omega/m^2]$ | $\overline{\text{(Rt)}Q}*\text{Q}_{\text{ext}}/\text{f}_{\text{HOM}}$ [ $\overline{\Omega}/\text{m}^2/\overline{\text{Hz}}$ ] |
|---------------------|----------------|-----------------------------|----------------------|----------------------------------------------------------------------------------------------------|
| 4.011               | 4.542          | 1.141x104                   | 3.210x104            | 0.0913                                                                                                    |
| 1.856               | 48.32          | 1.698x103                   | 7.311x104            | 0.0669                                                                                                    |
| 2.428               | 26.26          | $1.689x10^{3}$              | 6.800x104            | 0.0473                                                                                                    |
| 4.330               | 0.02186        | 6.068x10 <sup>5</sup>       | $1.800x10^2$         | 0.0252                                                                                                    |
| 3.002               | 0.8210         | 2.999x104                   | $3.250x10^3$         | 0.0325                                                                                                    |
| 1.835               | 54.68          | 1.101x10 <sup>3</sup>       | 8.087x104            | 0.0485                                                                                                    |
|                     |                |                             |                      |                                                                                                    |

TE-iris mode

ERL Beam Dynamics WG Exam Dynamics were not approximately not all the setting  $\omega$  and  $26$ 

# 羽島氏のスライドに書かれてある  $(R_t/Q)*Q_{ext}/f_{HOM}$ を比較してみる③

ここにR<sub>t</sub>/Qの単位は[Ω/m²]で、(R/Q)\*k²=R<sub>t</sub>/Qの関係にある。

### TESLA空洞の場合

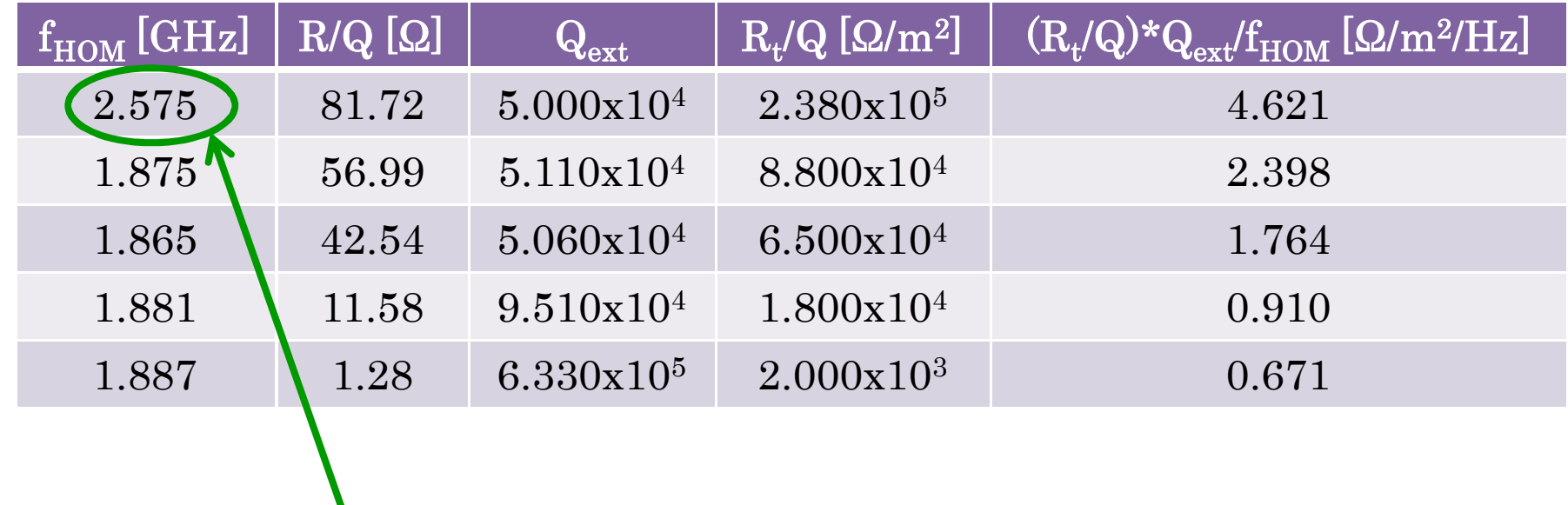

TE-iris mode

ERL Beam Dynamics WG Meeting @2011/3/8 <sup>27</sup>

まとめ

- • bi及び羽島氏のプログラムを用いて、STF空洞をERLに適用した場合のHOM BBU について計算した。
- $\bullet$  羽島氏が以前行った計算結果との比較を行い、お互いの結果がよく一致している ことを確認した。また、計算精度を高めて再計算を行った結果、threshold current が高い方にずれることも確認した。
- • STF空洞をERLに適用するにあたり、6つのHOMのパラメータを入れ替えて計算を 行った。それ以上HOMの数を増やしても計算結果はあまり変わらなかった。ただし、 TE-iris modeはSTF空洞におけるRFパラメータが不明なため考慮されていなかっ たが、考慮して再計算を行った。
- $\bullet$  STF空洞をERLに適用した場合のHOM Randomizationの計算を行ったところ、 1MHzで100mA超のthreshold currentを得た。ただし、最も主要なファクターであ ると思われるTE-iris modeは考慮されていなかったが、考慮して再計算を行ったと ころ、60mA超のthreshold currentを得た。1MHz以上ではサチっているようである。
- $\bullet$ ERL空洞のHOM Randomizationの計算を20MHzまで延長して行った。